# Package 'aos'

April 29, 2020

Title Animate on Scroll Library for 'shiny'

Version 0.1.0

Description Trigger animation effects on scroll on any HTML element of 'shiny' and 'rmarkdown', such as any text or plot, thanks to the 'AOS' Animate On Scroll jQuery library.

License MIT + file LICENSE

Encoding UTF-8

LazyData true

RoxygenNote 7.1.0

Imports jsonlite, htmltools

Suggests shiny

URL <https://felixluginbuhl.com/aos>, <https://github.com/lgnbhl/aos>

BugReports <https://github.com/lgnbhl/aos/issues>

NeedsCompilation no Author Félix Luginbuhl [aut, cre] Maintainer Félix Luginbuhl <felix.luginbuhl@protonmail.ch> Repository CRAN Date/Publication 2020-04-29 14:30:05 UTC

# R topics documented:

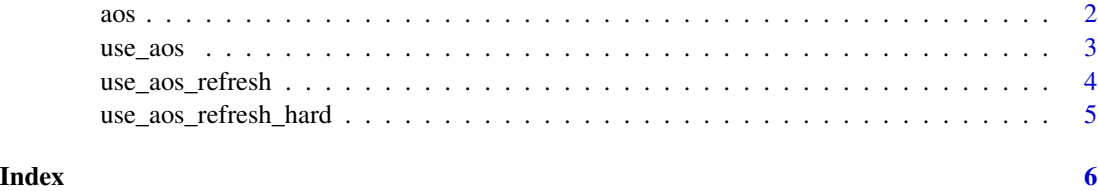

# <span id="page-1-0"></span>Description

Animate on scroll a Shiny or R Markdown element.

# Usage

```
aos(
 element,
 animation,
 offset = "120",
 duration = "400",
  easing = "ease",
  delay = "0",
  anchor = ",
  anchor_placement = "top-bottom",
 once = FALSE,
  ...
)
```
# Arguments

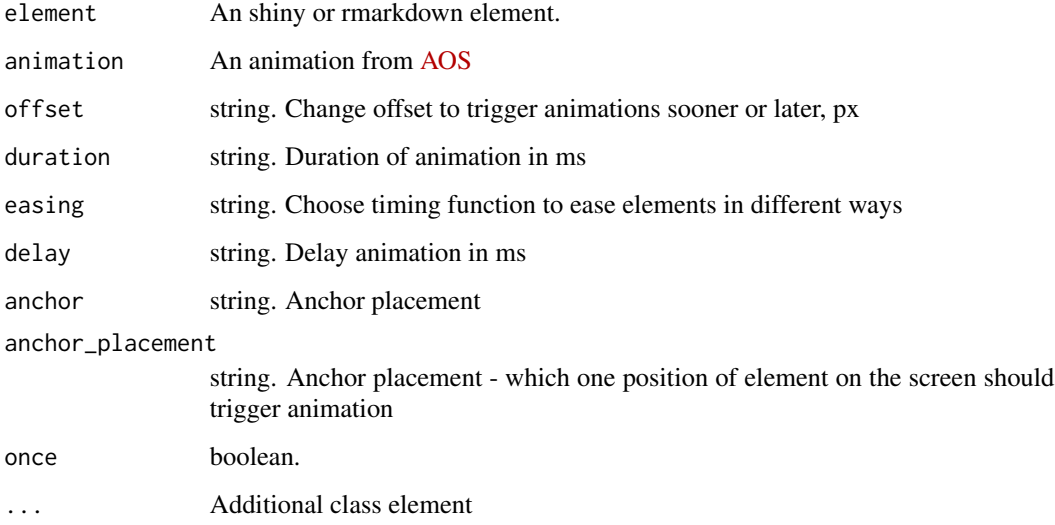

# Value

Javascript code animating the element.

#### <span id="page-2-0"></span> $use\_aos$  3

# Examples

```
if (interactive()) {
library(shiny)
 shinyApp(
  ui = fluidPage(
    use_aos(), # add use_aos() in the UI
     aos(h1("Shiny with AOS - Animate On Scroll"), animation = "fade-zoom-in"),
    aos(textOutput("text"), animation = "fade-up")
  ),
 server <- function(input, output, session){
   output$text <- renderText({ print("An animated text.") })
 }
 )
}
```
use\_aos *Use aos*

# Description

Use aos

# Usage

```
use_aos(
  disable = FALSE,
  startEvent = "DOMContentLoaded",
  initClassName = "aos-init",
  animatedClassName = "aos-animate",
  useClassNames = FALSE,
  disableMutationObserver = FALSE,
  debounceDelay = "50",
  throttleDelay = "99",
  offset = "120",
  duration = "400",
  easing = "ease",
  delay = "0"\mathcal{L}
```
# Arguments

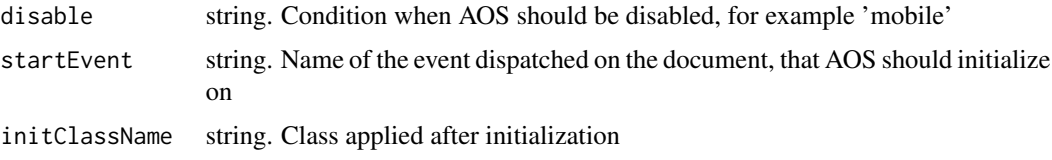

<span id="page-3-0"></span>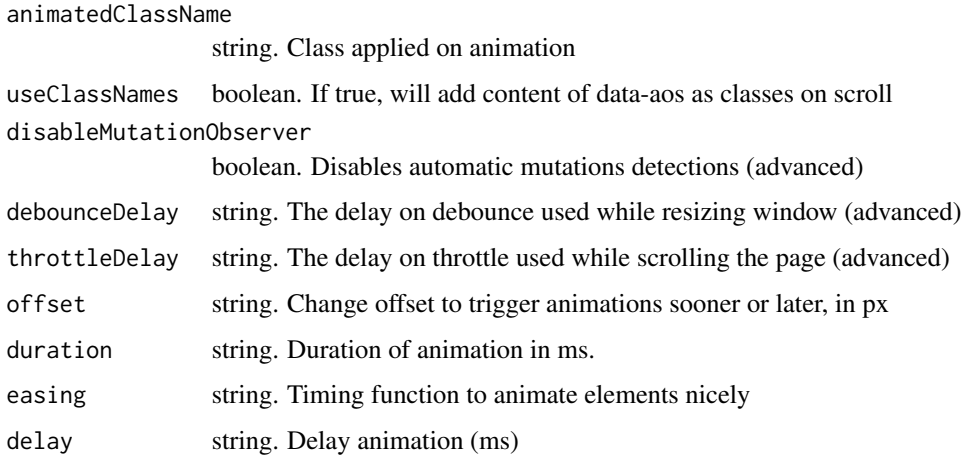

# Value

Javascript code initializing aos with dependencies.

# Examples

```
if (interactive()) {
library(shiny)
 shinyApp(
  ui = fluidPage(
    use_aos(), # add use_aos() in the UI
    aos(h1("Shiny with AOS - Animate On Scroll"), animation = "fade-zoom-in"),
    aos(textOutput("text"), animation = "fade-up")
  ),
 server <- function(input, output, session){
   output$text <- renderText({ print("An animated text.") })
 }
 )
}
```
use\_aos\_refresh *Refresh aos*

# Description

Recalculate all offsets and positions of elements (called on window resize).

# Usage

use\_aos\_refresh()

# <span id="page-4-0"></span>Details

By default AOS is watching for DOM changes and if there are any new elements loaded asynchronously or when something is removed from DOM it calls refreshHard automatically. In browsers that don't support MutationObserver like IE you might need to call AOS.refreshHard() by yourself.

## Value

Javascript code

# Examples

use\_aos\_refresh()

use\_aos\_refresh\_hard *Refresh hard aos*

# Description

Reinit array with AOS elements and trigger refresh (called on DOM changes that are related to aos elements)

## Usage

```
use_aos_refresh_hard()
```
# Value

Javascript code

# Examples

use\_aos\_refresh\_hard()

# <span id="page-5-0"></span>Index

aos, [2](#page-1-0)

use\_aos, [3](#page-2-0) use\_aos\_refresh, [4](#page-3-0) use\_aos\_refresh\_hard, [5](#page-4-0)